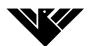

| Y7 French                |                                                                                                    |
|--------------------------|----------------------------------------------------------------------------------------------------|
| Week beginning           |                                                                                                    |
| 4 <sup>th</sup> January  | www.linguascope.com.<br>username: meadowhead<br>password: Please ask your teacher for details                                                                                             |
|                          | BEGINNER section, click on the French flag                                                                                                    |
|                          | Section to work through:                                                                                                    |
|                          | <ol> <li>School Subjects in 'La vie au quotidien'→"Les matières"</li> <li>Complete the worksheet. ('Imprime une fiche')</li> <li>Do the test ('Contrôle final')</li> </ol>                |
| 11 <sup>th</sup> January | <ol> <li>Read the text about <u>George's school.</u></li> <li>Answer the questions that are at the end of the text.</li> </ol>                                                            |
| 18 <sup>th</sup> January | <ol> <li>Revise for the y7 French assessment using the French knowledge organisers <u>HT1</u> and <u>HT2</u>.</li> <li>Test yourself using 'Read, cover, write, check' method.</li> </ol> |
| 25 <sup>th</sup> January | www.linguascope.com.<br>username: meadowhead<br>password: Please ask your teacher for details                                                                                             |
|                          | BEGINNER section, click on the French flag                                                                                                    |
|                          | Section to work through:                                                                                                    |
|                          | <ol> <li>Numbers in 'Les bases'→"Les dizaines"</li> <li>Complete the worksheet. ('Imprime une fiche')</li> <li>Do the test ('Contrôle final')</li> </ol>                                  |
| 1 <sup>st</sup> February | www.linguascope.com.<br>username: meadowhead<br>password: Please ask your teacher for details                                                                                             |
|                          | BEGINNER section, click on the French flag                                                                                                    |
|                          | Section to work through:                                                                                                    |
|                          | <ol> <li>Time in 'La vie au quotidien' → "L'heure"</li> <li>Complete the worksheet. ('Imprime une fiche')</li> <li>Do the test ('Contrôle final')</li> </ol>                              |

| 8 <sup>th</sup> February | <ol> <li>Complete the –er verbs worksheet called <u>'er verbs worksheet1'</u>.</li> <li>Complete an hour's worth of on line activities on –er verbs.</li> <li>Go to:<br/><u>www.languagesonline.org.uk</u></li> <li>Click on 'Français' on the left of the screen</li> <li>Click on 'Grammar' (Middle of page)</li> <li>Click on 'ER Verbs for Beginners'. Work through the different<br/>exercises and stop after an hour.</li> </ol> |
|--------------------------|----------------------------------------------------------------------------------------------------|
| ,                        | ClassCharts called, "Please upload self-isolation work here" and upload scharts: Screen shot or photo of completed work.                                                                                                    |

L